# <span id="page-0-0"></span>Package: ctrdata (via r-universe)

August 29, 2024

Type Package

Title Retrieve and Analyze Clinical Trials in Public Registers

Version 1.19.2.9000

- **Imports** jsonlite, httr, curl  $(>= 5.1.0)$ , clipr, xml2, nodbi  $(>= 1.1.0)$ 0.10.0), stringi, tibble, lubridate, jqr, dplyr, zip, V8, readr, digest, countrycode
- URL <https://cran.r-project.org/package=ctrdata>, <https://rfhb.github.io/ctrdata/>

BugReports <https://github.com/rfhb/ctrdata/issues>

Description A system for querying, retrieving and analyzing protocoland results-related information on clinical trials from four public registers, the 'European Union Clinical Trials Register' ('EUCTR', <<https://www.clinicaltrialsregister.eu/>>), 'ClinicalTrials.gov' (<<https://clinicaltrials.gov/>> and also translating queries the retired classic interface), the 'ISRCTN' (<<http://www.isrctn.com/>>) and the 'European Union Clinical Trials Information System' ('CTIS', <<https://euclinicaltrials.eu/>>). Trial information is downloaded, converted and stored in a database ('PostgreSQL', 'SQLite', 'DuckDB' or 'MongoDB'; via package 'nodbi'). Documents in registers associated with trials can also be downloaded. Other functions identify deduplicated records, easily find and extract variables (fields) of interest even from complex nested data as used by the registers, merge variables and update queries. The package can be used for meta-analysis and trend-analysis of the design and conduct as well as of the results of clinical trials.

License MIT + file LICENSE

RoxygenNote 7.3.2.9000

Suggests devtools, knitr, rmarkdown, RSQLite (>= 2.3.5), mongolite, tinytest  $(>= 1.2.1)$ , R.rsp, RPostgres, duckdb

VignetteBuilder R.rsp

2 ctrdata

NeedsCompilation no Encoding UTF-8 Language en-GB Repository https://rfhb.r-universe.dev RemoteUrl https://github.com/rfhb/ctrdata RemoteRef HEAD RemoteSha ea4f534c5732196939088faec785effe715be24b

# **Contents**

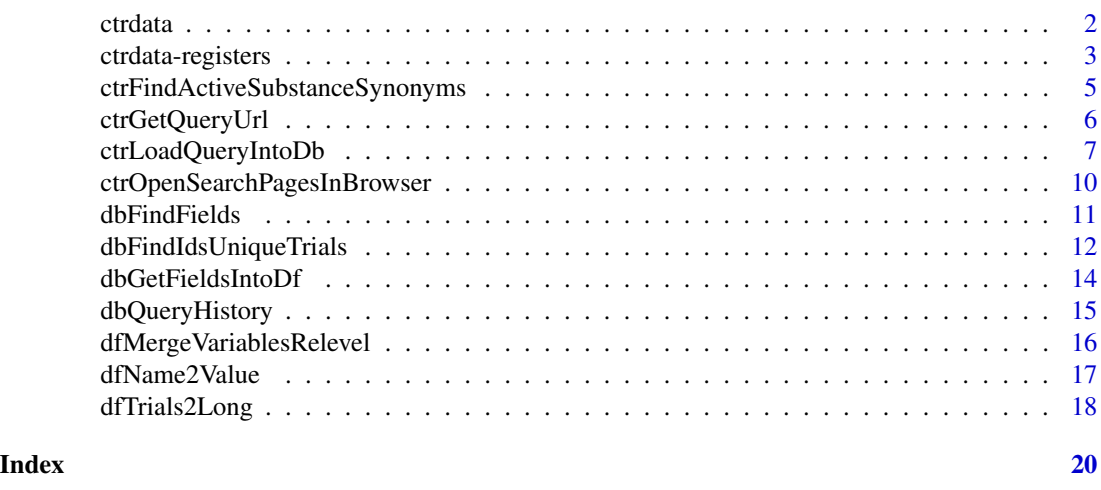

<span id="page-1-1"></span>ctrdata *ctrdata: get started, database connection, function overview*

# Description

A package for aggregating and analysing information on clinical studies, and for obtaining documents, from public registers

# 1 - Database connection

Package ctrdata retrieves trial information and stores it in a database collection, which has to be given as a connection object to parameter con for several ctrdata functions; this connection object is created in almost identical ways for these supported backends:

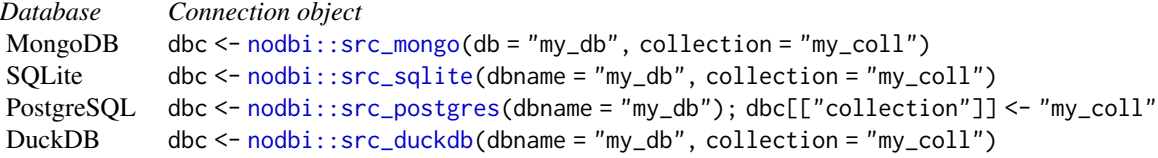

<span id="page-1-0"></span>

<span id="page-2-0"></span>Use a connection object with a ctrdata function, for example [dbQueryHistory,](#page-14-1) or other packages, for example [mongolite::mongo](#page-0-0) or [nodbi::docdb\\_query.](#page-0-0) Use a demo database: dbc <- nodbi::src\_sqlite(dbname = system.file("extdata", "demo.sqlite", package = "ctrdata"), collection = "my\_trials")

#### 2 - Operate on a clinical trial register

[ctrOpenSearchPagesInBrowser,](#page-9-1) [ctrLoadQueryIntoDb](#page-6-1) (load trial records into database collection); see [ctrdata-registers](#page-2-1) for details on registers and how to search.

#### 3 - Get a data frame from the database collection

[dbFindFields](#page-10-1) (find names of fields of interest in trial records in a collection), [dbGetFieldsIntoDf](#page-13-1) (create a data frame with fields of interest from collection), [dbFindIdsUniqueTrials](#page-11-1)(get de-duplicated identifiers of clinical trials' records that can be used to subset a data frame).

# 4 - Operate on a data frame with trial information

[dfTrials2Long](#page-17-1) (convert fields with nested elements into long format), [dfName2Value](#page-16-1) (get values for variable(s) of interest).

#### Author(s)

Ralf Herold <ralf.herold@mailbox.org>

#### See Also

Useful links:

- <https://cran.r-project.org/package=ctrdata>
- <https://rfhb.github.io/ctrdata/>
- Report bugs at <https://github.com/rfhb/ctrdata/issues>

<span id="page-2-1"></span>ctrdata-registers *ctrdata: information on clinical trial registers*

# **Description**

Registers of clinical trials from which protocol- and result-related information can be retrieved and analysed with package [ctrdata,](#page-1-1) last updated 2024-07-28.

#### 1 - Overview

- EUCTR: The EU Clinical Trials Register contains close to 44,000 clinical trials (at least one investigational medicinal product, IMP; in the European Union and beyond; no new trials, but results for contained trials continue to be added)
- CTIS: The EU Clinical Trials Information System started in January 2023 for new clinical trials. It includes more than 5,500 publicly accessible trials. How to automatically get the CTIS search query URL: [here](https://rfhb.github.io/ctrdata/#id_2-script-to-automatically-copy-users-query-from-web-browser)
- CTGOV2: ClinicalTrials.gov includes more than 500,000 interventional and observational studies
- **ISRCTN:** The ISRCTN Registry includes more than 25,000 interventional and observational health studies

### 2 - Notable changes

CTGOV was retired on 2024-06-25; ctrdata subsequently translates CTGOV queries to CTGOV2 queries. The new website (CTGOV2) can be used with ctrdata since 2023-08-27. CTIS was relaunched on 2024-06-17, changing the data structure and search syntax, to which ctrdata was updated. CTIS can be used with ctrdata since 2023-03-25. More information on changes: [here](https://rfhb.github.io/ctrdata/news/index.html)

#### 3 - References

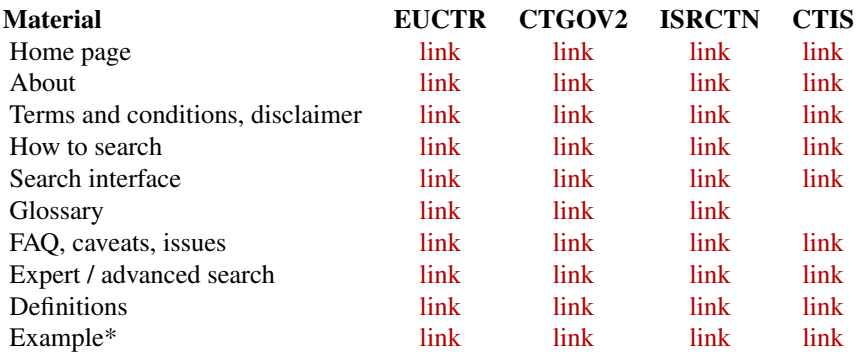

#### 4 - Example explanation and ctrdata motivation

\*The example is an expert search for interventional trials primarily with neonates, investigating infectious conditions. It shows that searches in registers may not be sufficient to identify the sought trials:

- The CTGOV2 search retrieves trials conducted exclusively with neonates.
- EUCTR retrieves trials with neonates, but not only those exclusively in neonates.
- ISRCTN retrieves studies with interventions other than medicines.
- CTIS retrieves trials that mention the words neonates and infection.

### <span id="page-4-0"></span>ctrFindActiveSubstanceSynonyms 5

To address this, trials can be retrieved with [ctrLoadQueryIntoDb](#page-6-1) into a database collection and in a second step can be selected, based on values of relevant fields of all retrieved trial information, for example:

- EUCTR field f115\_children\_211years for age criteria
- ISRCTN field interventions.intervention.interventionType for type of study
- CTIS fields ageGroup and authorizedApplication.authorizedPartI.medicalConditions.medicalCondition

ctrdata helps identifying fields with function [dbGetFieldsIntoDf.](#page-13-1)

#### Author(s)

Ralf Herold <ralf.herold@mailbox.org>

ctrFindActiveSubstanceSynonyms *Find synonyms of an active substance*

#### **Description**

An active substance can be identified by a recommended international nonproprietary name (INN), a trade or product name, or a company code(s). To find likely synonyms, the function retrieves from CTGOV2 the field protocolSection.armsInterventionsModule.interventions.otherNames. Note this is not free of error and should be checked manually.

#### Usage

```
ctrFindActiveSubstanceSynonyms(activesubstance = "", verbose = FALSE)
```
#### Arguments

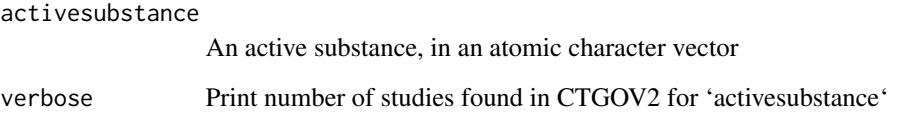

#### Value

A character vector of the active substance (input parameter) and synonyms, or NULL if active substance was not found and may be invalid

#### Examples

## Not run:

```
ctrFindActiveSubstanceSynonyms(activesubstance = "imatinib")
# [1] "imatinib" "Carcemia" "Cemivil"
# [4] "CGP 57148" "CGP-57148B" "CGP57148B"
# [7] "Gleevac" "gleevec" "Gleevec (Imatinib Mesylate)"
# [10] "Glevec" "glivec" "Imatinib"
# [13] "imatinib mesylate" "Imatinib-AFT" "IND # 55666"
# [16] "NSC #716051" "NSC-716051" "QTI571"
# [19] "ST1571" "STI 571" "STI-571"
# [22] "STI571" "tyrosine kinase inhibitors"
```
## End(Not run)

<span id="page-5-1"></span>ctrGetQueryUrl *Get query details*

#### Description

Extracts query parameters and register name from parameter 'url' or from the clipboard, into which the URL of a register search was copied.

#### Usage

ctrGetQueryUrl(url = "", register = "")

# Arguments

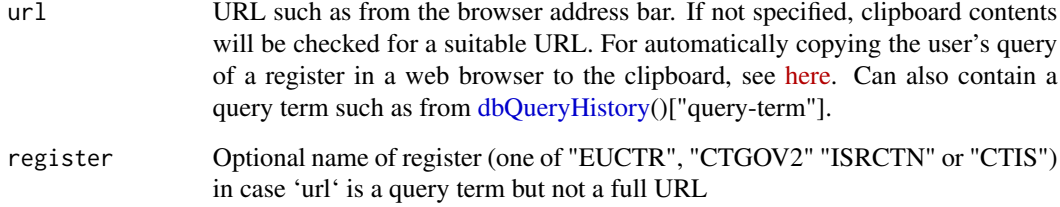

# Value

A data frame (or tibble, if tibble is loaded) with column names 'query-term' and 'query-register'. The data frame (or tibble) can be passed as such as parameter 'query-term' to [ctrLoadQueryIntoDb](#page-6-1) and as parameter 'url' to [ctrOpenSearchPagesInBrowser.](#page-9-1)

<span id="page-5-0"></span>

#### <span id="page-6-0"></span>ctrLoadQueryIntoDb 7

#### Examples

```
# user copied into the clipboard the URL from
# the address bar of the browser that shows results
# from a query in one of the trial registers
if (interactive()) try(ctrGetQueryUrl(), silent = TRUE)
# extract query parameters from search result URL
# (URL was cut for the purpose of formatting only)
ctrGetQueryUrl(
   url = paste0("https://classic.clinicaltrials.gov/ct2/results?",
        "cond=&term=AREA%5BMaximumAge%5D+RANGE%5B0+days%2C+28+days%5D",
        "&type=Intr&rslt=&age_v=&gndr=&intr=Drugs%2C+Investigational",
        "&titles=&outc=&spons=&lead=&id=&cntry=&state=&city=&dist=",
        "&locn=&phase=2&rsub=&strd_s=01%2F01%2F2015&strd_e=01%2F01%2F2016",
        "&prcd_s=&prcd_e=&sfpd_s=&sfpd_e=&rfpd_s=&rfpd_e=&lupd_s=&lupd_e=&sort="
   )
\lambdactrGetQueryUrl("https://www.clinicaltrialsregister.eu/ctr-search/trial/2007-000371-42/results")
ctrGetQueryUrl("https://euclinicaltrials.eu/ctis-public/view/2022-500041-24-00")
ctrGetQueryUrl("https://classic.clinicaltrials.gov/ct2/show/NCT01492673?cond=neuroblastoma")
ctrGetQueryUrl("https://clinicaltrials.gov/ct2/show/NCT01492673?cond=neuroblastoma")
ctrGetQueryUrl("https://clinicaltrials.gov/study/NCT01467986?aggFilters=ages:child")
ctrGetQueryUrl("https://www.isrctn.com/ISRCTN70039829")
```
<span id="page-6-1"></span>ctrLoadQueryIntoDb *Load and store register trial information*

#### **Description**

Retrieves information on clinical trials from registers and stores it in a collection in a database. Main function of [ctrdata](#page-1-1) for accessing registers. A collection can store trial information from different queries or different registers. Query details are stored in the collection and can be accessed using [dbQueryHistory.](#page-14-1) A previous query can be re-run, which replaces or adds trial records while keeping any user annotations of trial records.

#### Usage

```
ctrLoadQueryIntoDb(
  queryterm = NULL,
  register = ",
  querytoupdate = NULL,
  forcetoupdate = FALSE,
  euctrresults = FALSE,
  euctrresultshistory = FALSE,
  ctgov2history = FALSE,
```

```
documents.path = NULL,
 documents.regexp = "prot|sample|statist|sap_|p1ar|p2ars|icf|ctalett|lay|^[0-9]+ ",
 annotation.text = \dddot{m},
 annotation.mode = "append",
 only.count = FALSE,
 con = NULL,verbose = FALSE,
  ...
\mathcal{L}
```
# Arguments

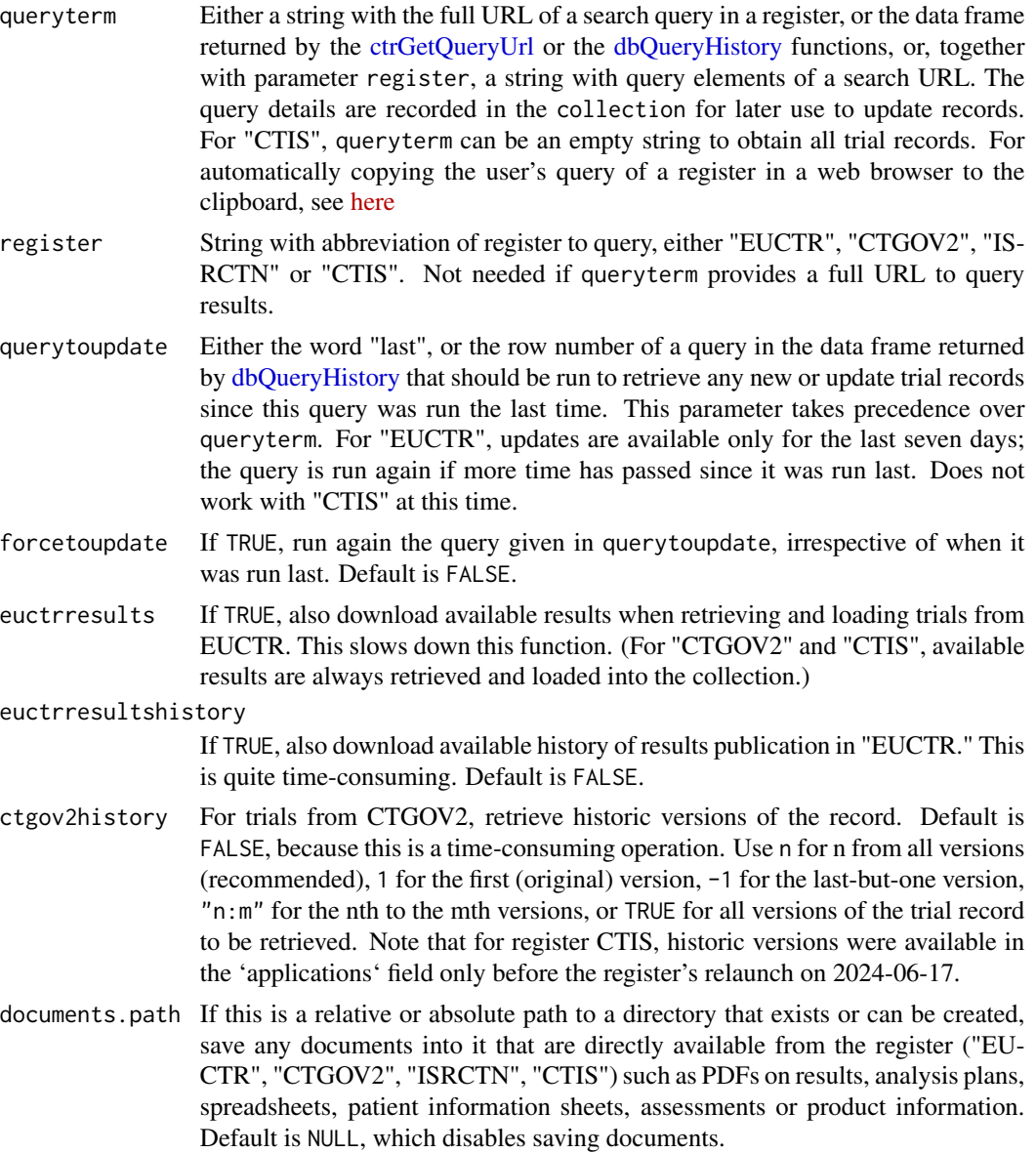

<span id="page-7-0"></span>

<span id="page-8-0"></span>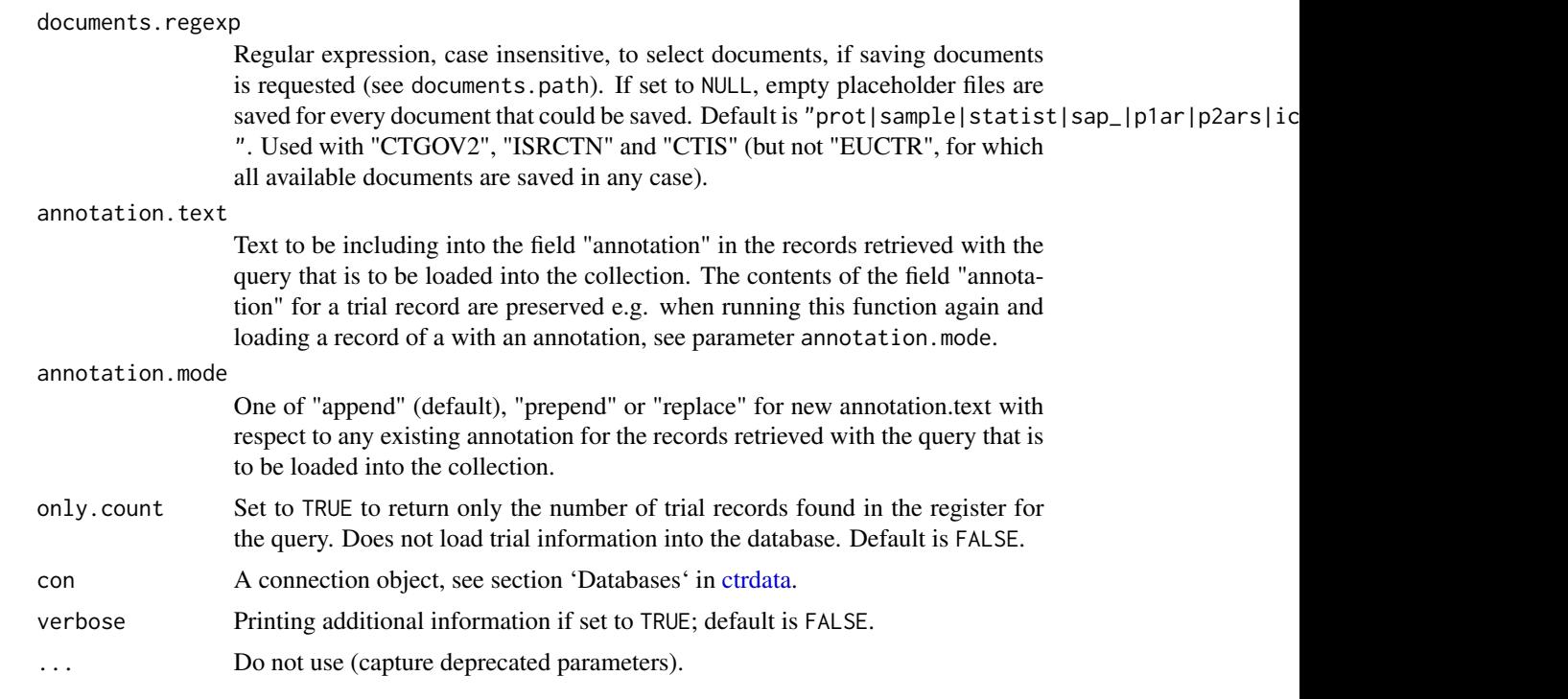

### Value

A list with elements 'n' (number of trial records newly imported or updated), 'success' (a vector of \_id's of successfully loaded records), 'failed' (a vector of identifiers of records that failed to load) and 'queryterm' (the query term used). The returned list has several attributes (including database and collection name, as well as the query history of this database collection) to facilitate documentation.

```
## Not run:
dbc <- nodbi::src_sqlite(collection = "my_collection")
# Retrieve protocol- and results-related information
# on two specific trials identified by their EU number
ctrLoadQueryIntoDb(
  queryterm = "2005-001267-63+OR+2008-003606-33",
  register = "EUCTR",
  euctrresults = TRUE,
  con = dbc
\mathcal{L}# Count ongoing interventional cancer trials involving children
# Note this query is a classical CTGOV query and is translated
# to a corresponding query for the current CTGOV2 webinterface
ctrLoadQueryIntoDb(
  queryterm = "cond=cancer&recr=Open&type=Intr&age=0",
```

```
register = "CTGOV",
  only.count = TRUE,
  con = dbc
)
# Retrieve all information on more than 40 trials
# that are labelled as phase 3 and that mention
# either neuroblastoma or lymphoma from ISRCTN,
# into the same collection as used before
ctrLoadQueryIntoDb(
  queryterm = paste0(
    "https://www.isrctn.com/search?",
    "q=neuroblastoma+OR+lymphoma&filters=phase%3APhase+III"),
  con = dbc
\mathcal{L}# Retrieve information trials in CTIS mentioning neonates
ctrLoadQueryIntoDb(
  queryterm = paste0("https://euclinicaltrials.eu/ctis-public/",
  "search#searchCriteria={%22containAll%22:%22%22,",
  "%22containAny%22:%22neonates%22,%22containNot%22:%22%22}"),
  con = dbc
\overline{\phantom{a}}## End(Not run)
```

```
ctrOpenSearchPagesInBrowser
```
*Open register to show query results or search page*

# Description

Open advanced search pages of register(s), or execute search in browser

### Usage

```
ctrOpenSearchPagesInBrowser(url = "", register = "", copyright = FALSE)
```
# Arguments

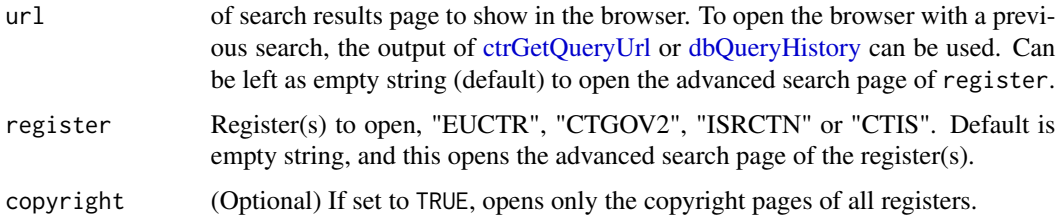

<span id="page-9-0"></span>

#### <span id="page-10-0"></span>dbFindFields 11

#### Value

(String) Full URL corresponding to the shortened url in conjunction with register if any, or invisibly TRUE if no url is specified.

#### Examples

```
# Open all and check copyrights before using registers
ctrOpenSearchPagesInBrowser(copyright = TRUE)
# Open specific register advanced search page
ctrOpenSearchPagesInBrowser(register = "CTGOV2")
ctrOpenSearchPagesInBrowser(register = "CTIS")
ctrOpenSearchPagesInBrowser(register = "EUCTR")
ctrOpenSearchPagesInBrowser(register = "ISRCTN")
# Open all queries that were loaded into demo collection
dbc <- nodbi::src_sqlite(
    dbname = system.file("extdata", "demo.sqlite", package = "ctrdata"),
    collection = "my_trials"
)
dbh <- dbQueryHistory(
    con = dbc
)
for (r in seq_len(nrow(dbh))) {
   ctrOpenSearchPagesInBrowser(dbh[r, ])
}
```
<span id="page-10-1"></span>dbFindFields *Find names of fields in the database collection*

#### Description

Given part of the name of a field of interest to the user, this function returns the full field names used in records that were previously loaded into a collection (using [ctrLoadQueryIntoDb\)](#page-6-1). Only names of fields that have a value in the collection can be returned. Set sample = FALSE to force screening all records in the collection for field names, see below.

#### Usage

```
dbFindFields(namepart = ".*", con, sample = TRUE, verbose = FALSE)
```
#### Arguments

namepart A character string (can be a regular expression, including Perl-style) to be searched among all field names (keys) in the collection, case-insensitive. The default '".\*"' lists all fields.

<span id="page-11-0"></span>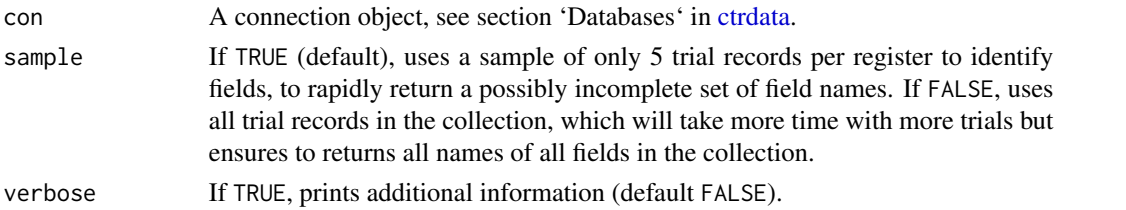

#### Details

The full names of child fields are returned in dot notation (e.g., clinical\_results.outcome\_list.outcome.measure.clas In addition, names of parent fields (e.g., clinical\_results) are returned. Data in parent fields is typically complex (nested), see [dfTrials2Long](#page-17-1) for easily handling it. For field definitions of the registers, see "Definition" in [ctrdata-registers.](#page-2-1) Note: When dbFindFields is first called after [ctr-](#page-6-1)[LoadQueryIntoDb,](#page-6-1) it will take a moment.

#### Value

Vector of strings with full names of field(s) found, ordered by register and alphabet, see examples. Names of the vector are the names of the register holding the respective fields. The field names can be fed into [dbGetFieldsIntoDf](#page-13-1) to extract the data for the field(s) from the collection into a data frame.

#### Examples

```
dbc <- nodbi::src_sqlite(
   dbname = system.file("extdata", "demo.sqlite", package = "ctrdata"),
   collection = "my_trials"
)
dbFindFields(namepart = "date", con = dbc)[1:5]# view all 3350+ fields from all registers:
allFields <- dbFindFields(con = dbc, sample = FALSE)
if (interactive()) View(data.frame(
 register = names(allFields),
 field = allFields))
```
<span id="page-11-1"></span>dbFindIdsUniqueTrials *Get identifiers of deduplicated trial records*

#### Description

Records for a clinical trial can be loaded from more than one register into a collection. This function returns deduplicated identifiers for all trials in the collection, respecting the register(s) preferred by the user. All registers are recording identifiers also from other registers, which are used by this function to provide a vector of identifiers of deduplicated trials.

#### Usage

```
dbFindIdsUniqueTrials(
  preferregister = c("EUCTR", "CTGOV", "CTGOV2", "ISRCTN", "CTIS"),
 prefermemberstate = "DE",
  include3rdcountrytrials = TRUE,
  con,
  verbose = FALSE
)
```
# Arguments

preferregister A vector of the order of preference for registers from which to generate unique \_id's, default c("EUCTR", "CTGOV", "CTGOV2", "ISRCTN", "CTIS")

prefermemberstate

Code of single EU Member State for which records should returned. If not available, a record for DE or lacking this, any random Member State's record for the trial will be returned. For a list of codes of EU Member States, please see vector countriesEUCTR. Specifying "3RD" will return the Third Country record of trials, where available.

include3rdcountrytrials

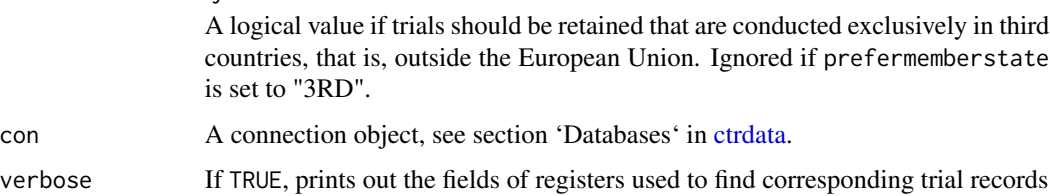

#### Details

Note that the content of records may differ between registers (and, for "EUCTR", between records for different Member States). Such differences are not considered by this function.

#### Value

A named vector with strings of keys (field "\_id") of records in the collection that represent unique trials, where names correspond to the register of the record.

```
dbc <- nodbi::src_sqlite(
   dbname = system.file("extdata", "demo.sqlite", package = "ctrdata"),
    collection = "my_trials"
)
dbFindIdsUniqueTrials(con = dbc)
```
<span id="page-13-1"></span><span id="page-13-0"></span>

#### Description

Fields in the collection are retrieved from all records into a data frame (or tibble). Within a given trial record, a fields can be hierarchical and structured, that is, nested. Th function uses the field names to appropriately type the values that it returns, harmonising original values (e.g. "Information not present in EudraCT" to 'NA', "Yes" to 'TRUE', "false" to 'FALSE', date strings to dates or time differences, number strings to numbers). The function simplifies the structure of nested data and may concatenate multiple strings in a field using " / " (see example) and may have widened the returned data frame with additional columns that were recursively expanded from simply nested data (e.g., "externalRefs" to columns "externalRefs.doi", "externalRefs.eudraCTNumber" etc.). For an alternative way for handling the complex nested data, see [dfTrials2Long](#page-17-1) followed by [dfName2Value](#page-16-1) for extracting the sought variable(s).

### Usage

```
dbGetFieldsIntoDf(fields = "", con, verbose = FALSE, ...)
```
#### Arguments

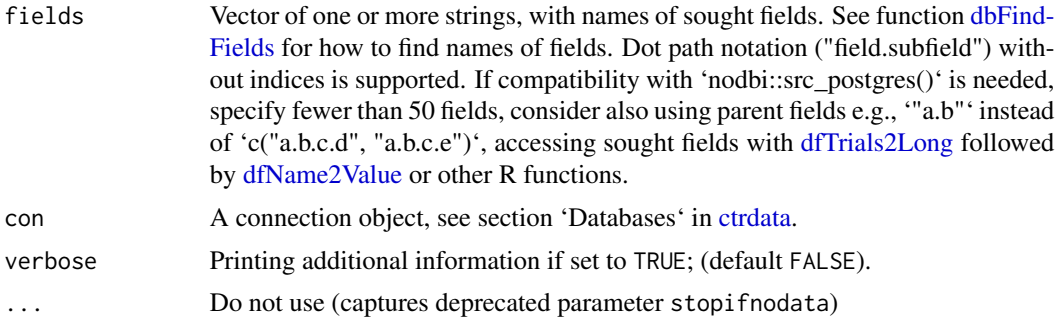

#### Value

A data frame (or tibble, if tibble is loaded) with columns corresponding to the sought fields. A column for the records' '\_id' will always be included. The maximum number of rows of the returned data frame is equal to, or less than the number of trial records in the database collection.

```
dbc <- nodbi::src_sqlite(
  dbname = system.file("extdata", "demo.sqlite", package = "ctrdata"),
  collection = "my_trials")
# get fields that are nested within another field
# and can have multiple values with the nested field
dbGetFieldsIntoDf(
```
# <span id="page-14-0"></span>dbQueryHistory 15

```
fields = "b1_sponsor.b31_and_b32_status_of_the_sponsor",
  con = dbc)
# fields that are lists of string values are
# returned by concatenating values with a slash
dbGetFieldsIntoDf(
  fields = "keyword",
  con = dbc)
```
<span id="page-14-1"></span>dbQueryHistory *Show history of queries loaded into a database collection*

### Description

Show history of queries loaded into a database collection

# Usage

```
dbQueryHistory(con, verbose = FALSE)
```
#### Arguments

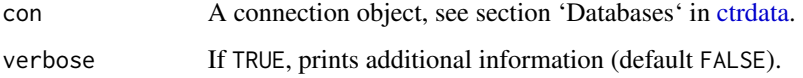

### Value

A data frame (or tibble, if tibble is loaded) with columns: 'query-timestamp', 'query-register', 'query-records' (note: this is the number of records loaded when last executing [ctrLoadQueryIn](#page-6-1)[toDb,](#page-6-1) not the total record number) and 'query-term', with one row for each time that [ctrLoadQuery-](#page-6-1)[IntoDb](#page-6-1) loaded trial records into this collection.

```
dbc <- nodbi::src_sqlite(
    dbname = system.file("extdata", "demo.sqlite", package = "ctrdata"),
    collection = "my_trials"
\lambdadbQueryHistory(con = dbc)
```

```
dfMergeVariablesRelevel
```
*Merge variables, keeping type, and optionally relevel factors*

#### Description

Merge variables in a data frame such as returned by [dbGetFieldsIntoDf](#page-13-1) into a new variable, and optionally also map its values to new levels.

# Usage

```
dfMergeVariablesRelevel(df = NULL, colnames = "", levelslist = NULL)
```
# Arguments

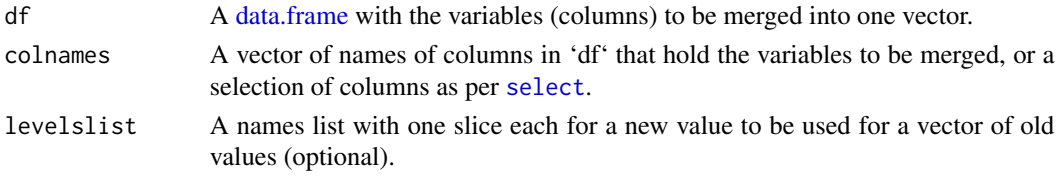

#### Value

A vector, with the type of the columns to be merged

```
dbc <- nodbi::src_sqlite(
    dbname = system.file("extdata", "demo.sqlite", package = "ctrdata"),
    collection = "my_trials"
\mathcal{L}df <- dbGetFieldsIntoDf(
    fields = c("overall_status", "x5_trial_status"),
    con = dbc
\lambdastatusvalues <- list(
    "ongoing" = c("Recruiting", "Active", "Ongoing"),
    "completed" = c("Completed", "Prematurely Ended", "Terminated"),
    "other" = c("Withdrawn", "Suspended", "No longer available")
\mathcal{L}dfMergeVariablesRelevel(
    df = df,
    colnames = 'contains("status")',
    levelslist = statusvalues
)
```
#### <span id="page-16-1"></span><span id="page-16-0"></span>Description

Get information for variable of interest (e.g., clinical endpoints) from long data frame of protocol- or result-related trial information as returned by [dfTrials2Long.](#page-17-1) Parameters 'valuename', 'wherename' and 'wherevalue' are matched using Perl regular expressions and ignoring case.

#### Usage

```
dfName2Value(df, valuename = "", wherename = "", wherevalue = "")
```
#### Arguments

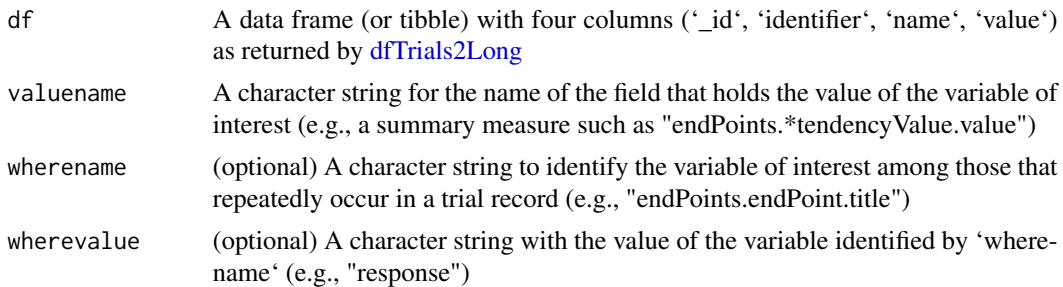

#### Value

A data frame (or tibble, if tibble is loaded) that includes the values of interest, with columns '\_id', 'identifier', 'name', 'value' and 'where' (with the contents of 'wherevalue' found at 'wherename'). Contents of 'value' are strings unless all its elements are numbers. The 'identifier' is generated by function [dfTrials2Long](#page-17-1) to identify matching elements, e.g endpoint descriptions and measurements.

```
dbc <- nodbi::src_sqlite(
   dbname = system.file("extdata", "demo.sqlite", package = "ctrdata"),
    collection = "my_trials"
\mathcal{L}dfwide <- dbGetFieldsIntoDf(
    fields = c(## ctgov - typical results fields
        # "clinical_results.baseline.analyzed_list.analyzed.count_list.count",
        # "clinical_results.baseline.group_list.group",
        # "clinical_results.baseline.analyzed_list.analyzed.units",
        "clinical_results.outcome_list.outcome",
        "study_design_info.allocation",
        ## euctr - typical results fields
        # "trialInformation.fullTitle",
```

```
# "baselineCharacteristics.baselineReportingGroups.baselineReportingGroup",
        # "trialChanges.hasGlobalInterruptions",
        # "subjectAnalysisSets",
        # "adverseEvents.seriousAdverseEvents.seriousAdverseEvent",
        "endPoints.endPoint",
        "subjectDisposition.recruitmentDetails"
    ), con = dbc)
dflong <- dfTrials2Long(df = dfwide)
## get values for the endpoint 'response'
dfName2Value(
   df = dflong,
    valuename = paste0(
        "clinical_results.*measurement.value|",
        "clinical_results.*outcome.measure.units|",
        "endPoints.endPoint.*tendencyValue.value|",
        "endPoints.endPoint.unit"
   ),
   wherename = past@("clinical_results.*outcome.measure.title|",
        "endPoints.endPoint.title"
    ),
    wherevalue = "response"
)
```
<span id="page-17-1"></span>dfTrials2Long *Convert data frame with trial records into long format*

#### **Description**

The function works with procotol- and results- related information. It converts lists and other values that are in a data frame returned by [dbGetFieldsIntoDf](#page-13-1) into individual rows of a long data frame. From the resulting long data frame, values of interest can be selected using [dfName2Value.](#page-16-1) The function is particularly useful for fields with complex content, such as node field "clinical\_results" from EUCTR, for which [dbGetFieldsIntoDf](#page-13-1) returns as a multiply nested list and for which this function then converts every observation of every (leaf) field into a row of its own.

#### Usage

```
dfTrials2Long(df)
```
#### Arguments

df Data frame (or tibble) with columns including the trial identifier (\_id) and one or more variables as obtained from [dbGetFieldsIntoDf](#page-13-1)

# dfTrials2Long 19

# Value

A data frame (or tibble, if tibble is loaded) with the four columns: '\_id', 'identifier', 'name', 'value'

# Examples

```
dbc <- nodbi::src_sqlite(
  dbname = system.file("extdata", "demo.sqlite", package = "ctrdata"),
  collection = "my_trials")
dfwide <- dbGetFieldsIntoDf(
 fields = "clinical_results.participant_flow",
 con = dbc)
```
dfTrials2Long(df = dfwide)

# <span id="page-19-0"></span>Index

∗ data ctrdata-registers, [3](#page-2-0) ∗ package ctrdata, [2](#page-1-0) ctrdata, [2,](#page-1-0) *[3](#page-2-0)*, *[7](#page-6-0)*, *[9](#page-8-0)*, *[12](#page-11-0)[–15](#page-14-0)*

ctrdata-package *(*ctrdata*)*, [2](#page-1-0) ctrdata-registers, *[3](#page-2-0)*, [3,](#page-2-0) *[12](#page-11-0)* ctrFindActiveSubstanceSynonyms, [5](#page-4-0) ctrGetQueryUrl, [6,](#page-5-0) *[8](#page-7-0)*, *[10](#page-9-0)* ctrLoadQueryIntoDb, *[3](#page-2-0)*, *[5,](#page-4-0) [6](#page-5-0)*, [7,](#page-6-0) *[11,](#page-10-0) [12](#page-11-0)*, *[15](#page-14-0)* ctrOpenSearchPagesInBrowser, *[3](#page-2-0)*, *[6](#page-5-0)*, [10](#page-9-0)

```
data.frame, 16
dbFindFields, 3, 11, 14
dbFindIdsUniqueTrials, 3, 12
dbGetFieldsIntoDf, 3, 5, 12, 14, 16, 18
dbQueryHistory, 3, 6–8, 10, 15
dfMergeVariablesRelevel, 16
dfName2Value, 3, 14, 17, 18
dfTrials2Long, 3, 12, 14, 17, 18
```

```
mongolite::mongo, 3
```
nodbi::docdb\_query, *[3](#page-2-0)* nodbi::src\_duckdb, *[2](#page-1-0)* nodbi::src\_mongo, *[2](#page-1-0)* nodbi::src\_postgres, *[2](#page-1-0)* nodbi::src\_sqlite, *[2](#page-1-0)*

```
select, 16
```